## **Check Ready Action**

[Automise Professional Edition]

This action allows you to automate to some degree the process of loading a CD into the burner, and making sure the burner is ready to burn before attempting to burn to CD. An example which shows the use of this action is installed in the Automise\Examples\CDBurner directory. To use this action you need to define an alias for your burner first (see here for more info).

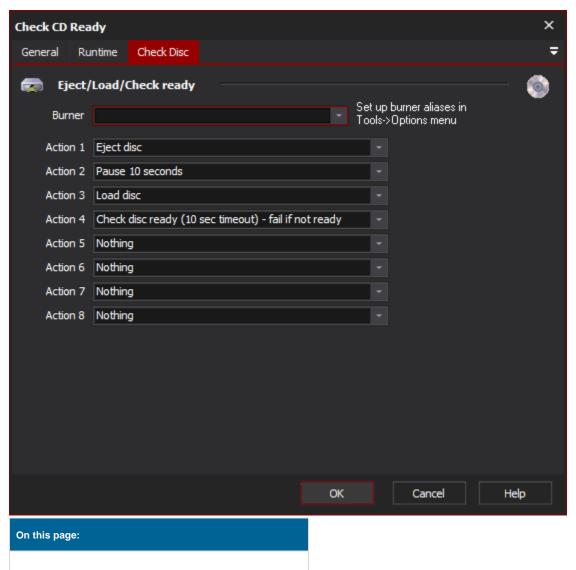

## Eject/Load/Check Ready

## **Burner**

The burner to perform the actions on.

## Action 1..8

Perform one of the following actions then move onto the next action. The possible actions are:

Eject Disc: Ejects the burner tray ready to receive a disc, or allow the disc to be removed.

Load Disc: Loads the burner tray, loading any disc which it contains.

Pause 5, 10, 30, or 60 Seconds: A simple pause action which will wait the time specified.

Check Disc Ready (10 sec timeout) - fail if not ready: Waits up to 10 seconds for the disc to become ready. If it doesn't within the 10 second time period the action returns a result of failure.

Check Disc Ready (10 sec timeout) - continue if not ready: Waits up to 10 seconds for the disc to become ready. If it doesn't within the 10 second time period then the rest of the actions are processed.